Contents lists available at GrowingScience

## International Journal of Industrial Engineering Computations

homepage: www.GrowingScience.com/ijiec

# Mixed integer linear programming approaches for solving the raw material allocation, routing and scheduling problems in the forest industry

#### Maximiliano R. Bordón<sup>a\*</sup>, Jorge M. Montagna<sup>a</sup> and Gabriela Corsano<sup>a</sup>

<sup>a</sup>Instituto de Desarrollo y Diseño (INGAR), Universidad Tecnológica Nacional (UTN) – CONICET. Avellaneda 3657, Santa Fe, Argentina

| CHRONICLE                                                                                                    | A B S T R A C T                                                                                                    |
|----------------------------------------------------------------------------------------------------|----------------------------------------------------------------------------------------------------|
| Article history:<br>Received December 23 2019<br>Received in Revised Format<br>April 24 2020<br>Accepted May 21 2020<br>Available online<br>May 24 2020<br>Keywords:<br>Log transportation<br>Vehicle routing<br>Scheduling<br>MILP<br>Forest industry | Transportation planning in forest industry is a challenging activity since it involves complex decisions about raw material allocation, vehicle routing and scheduling of trucks arrivals to both harvest areas and the plants. In the Argentine context, specifically in the Argentinean Northeast (NEA) region, the forest industry plays essential role for the economic development and, among the included activities, the transportation is the key element considering the volumes that must be moved and the distances to be traveled. Therefore, enhancing efficiency in the transportation activity improves significantly the performance of this industry. In this work, a Mixed Integer Linear Programming (MILP) model is presented, where raw material allocation, vehicle routing and scheduling of trucks arrivals are simultaneously addressed. Since the resolution times of the proposed integrated MILP model are prohibitive for large instances, a hierarchical approach is also presented. The considered decomposition approach involves two stages: in the first phase, the raw material allocation and vehicle routing problems are solved through a MILP model, while in the second phase, fixing the route for each truck according to the results of the previous step, the scheduling of truck arrivals to both the harvest areas and the plants is solved through a new MILP model. The obtained results show that the proposed approach is very effective and could be easily applied in this industry. |

© 2020 by the authors; licensee Growing Science, Canada

#### 1. Introduction

In recent years, the Argentine forest industry has shown significant growth, forcing companies to make greater efforts to improve the efficiency of their activities. This requires the development and implementation of tools to support operations management, due to the increased complexity of the decisions to be made. In this sense, transport-related operations acquire vital importance since they are a key element in the cost structures of firms and greatly affect the overall efficiency of the operations (Broz et al., 2018). This work is focused on primary transportation, i.e., the movement of raw material from the harvest areas to the primary production centers (plants), like sawmills and paper mills, on an daily operational planning horizon. This activity is crucial for a proper performance of all the links in the forest supply chain (D'amours et al., 2008). Besides, the corresponding cost is a key factor from the economic point of view considering the volumes that must be moved and the distances to be traveled. Therefore, enhancing efficiency in the transportation tasks improves significantly the performance of this industry.

\* Corresponding author Tel: +54(342)4535568 E-mail: <u>mbordon@santafe-conicet.gov.ar</u> (M. R. Bordón)

2020 Growing Science Ltd. doi: 10.5267/j.ijiec.2020.5.001 The forest logistics problem is very wide and has several variants that depend on the particularities of each company and region (Audy et al., 2012). Some of them are related to:

- The planning horizon: it can range from daily to weekly, where in the latter case, in addition to typical vehicle routing decisions, inventory must be also considered.
- The truck fleet: it can be of homogeneous or heterogeneous characteristics (according to whether or not the trucks have the same load capacity); it can be of fixed or variable size (the number of trucks is fixed or variable between a minimum and a maximum number); the trucks can be housed in a single depot or multiple regional bases (the starting and ending points of the workday of the trucks may or may not be the same); it must satisfy different operational conditions (daily operating times, number of trips or cycles to be performed daily for each truck, etc.) and organizational policies (fleet belonging or not to the same owner, work cooperatives, etc.).
- The type of trip: it can be with full-truckload or less-than-truckload capacity, transporting a single raw material or different materials in each trip.
- The decision criteria (objective function): performance measures based on cost (according to distances traveled with and without load, use of trucks, among others) and time (idle or waiting times, maximum delay, among others).

Taking into account that this list is not exhaustive, the combination of the different alternatives leads to a wide variety of problems (Borges et. al, 2014). First of all, it is very difficult to tackle all these problems with a single approach. In addition, assuming that the resolution of these problems requires many computational resources, most approaches adjust the model to particular characteristics of the problem to improve performance. In the Argentine context, in general, a set of harvest areas provide different types of raw material to diverse plants. It is assumed that the raw material that can be obtained from a harvest area is enough to complete the capacity of a truck. Then, full-truckload trips with a single type of raw material at the same time are considered for the truck routing. On the other hand, unproductive waiting times could be generated when more than one truck arrives at the same time, both in the forest and in the plants, which occurs when loading and unloading resources are limited. Consequently, in order to increase efficiency in transportation planning, it is essential to consider the scheduling of truck arrivals at each node of the supply chain, since unproductive delays or waiting times can negatively impact on the total transportation cost. Therefore, in this context, the simultaneous resolution of the raw material allocation (i.e., which harvest area supplies each plant with the corresponding raw material), vehicle routing (i.e., sequence of trips to be performed by each truck) and scheduling (i.e., trucks arrivals programming at each node of the network) problems is critical for the efficient development of the forest activities. Most of published works address these problems separately: raw material allocation is first addressed and then vehicle routing and scheduling problems are solved (Audy et al., 2011). Due to the complexity of this type of mathematical formulations and the difficulty for obtaining the optimal solution in a reasonable computing time, many heuristic-based approaches were used to tackle the Vehicle Routing Problem (VRP) in forestry. El Hachemi et al. (2011) propose a two-phase solution approach in which, in the first phase, a Constraint Programming (CP) model is used for solving the vehicle routing and scheduling problems and, in the second stage, an Integer Programming (IP) model is presented in order to minimize the traveled distances without load. In El Hachemi et al. (2013), the authors also propose a hierarchical approach in which in the first phase a tactical problem is solved (allocation problem), while in the second phase, vehicle routing and scheduling problems are addressed using two methods based on CP. In a similar fashion, El Hachemi et al. (2014) use the same resolution structure (allocation first, routing and scheduling later), but in the second phase, an IP model is used instead of CP based approaches.

Also, through the use of metaheuristics, allocation, routing and scheduling problems in the forest industry are separately approached. Flisberg et al. (2009) present a two-phase solution approach where first the allocation is decided and then, a Tabu Search (TS) method is used for the vehicle routing and scheduling problem. Gronalt and Hirsch, (2007) also apply a TS method for solving the vehicle routing and

#### 526

scheduling problems, with a predefined set of tasks to be attended (i.e., the raw material allocation is given). Haridass et al. (2014) and Derigs et al. (2012) use Simulated Annealing (SA) and Multilevel Neighborhood Search (MNS) strategies, respectively, for addressing the vehicle routing problem. Contreras et al. (2008) and Lin et al. (2016) use the Ant Colony Optimization (ACO) algorithm for the raw material allocation problem. In a recent and preliminary publication, Bordón et al. (2018) proposed a MILP model for solving a simplified version of the aforementioned problem, ignoring the scheduling decisions. That work posed an efficient representation for the simultaneous raw material allocation and vehicle routing problems, which allowed obtaining the optimal solution in short resolution times. Therefore, in this paper, the scheduling decisions are also included in the optimization model, extending the capacity (and the associated complexity) of the referred work. Two approaches are presented to address this problem. First, an exact representation is formulated through a MILP model. This contribution is significant since the raw material allocation, vehicle routing and scheduling problems are simultaneously considered. Although this alternative allows attaining the optimal resolution, the required resolution times are high enough to prevent its application to problems of large size. Then, in the second approach, a hierarchical scheme is proposed which allows reaching very efficient solutions in reasonable computing times. This last approach consists of two phases: in the first one, raw material allocation, trips generation and truck routing decisions are jointly considered using a MILP model; in the second one, using the results obtained in the previous stage, the scheduling of truck arrivals to both harvest areas and plants is solved through another MILP model. In the first stage, the objective is to minimize the total transportation cost, while in the later the objective is to minimize the waiting times (in both the harvest areas and the plants) and the excess over the maximum working time of each truck, i.e., the surplus time over maximum route duration. In this way, unlike the previous presented methodologies in the literature, the simultaneous optimization of raw material allocation, vehicle routing and scheduling problems is proposed, which provides the optimal solution for small and medium size problems. On the other hand, for large size problems, an efficient decomposition approach is developed in order to find the optimal solution in short computing times.

In the following section, the problem is described, while in section 3 the mathematical model for the simultaneous raw material allocation, vehicle routing and scheduling problem is presented. In section 4, the two-stage decomposition approach is explained, and in section 5, two study cases are proposed and solved through the full space model presented in section 3 and the methodology depicted in section 4. The obtained results are assessed and discussed, and finally, conclusions are detailed in section 6.

#### 2. Problem statement

There is a set of plants i,  $i \in I$ , where each of them requires a single type of raw material m,  $m \in M$ . DEM<sub>i,m</sub> represents the quantity of raw material type *m* demanded by plant *i* (measured in full-truckloads). The plants demands must be fulfilled in the exact quantities and not by excess, due to space limitations in the log yards and the deterioration of raw materials due to weather conditions. These raw materials are provided by a set of harvest areas  $f, f \in F$ , which have a maximum available capacity of each raw material,  $OF_{f,m}$ , also measured in full-truckloads. To transport the raw materials, a fleet of trucks  $c, c \in C$ , is available. The truck fleet is assumed to be homogeneous. Each truck c can transport a single type of raw material per trip (simultaneous hauling of different types of raw material is not allowed) and, due to transport regulations, trucks can make a limited number of trips per day. Besides, a set of regional bases  $p, p \in P$ , is available, where let  $C_p$  be the set of trucks c departing from the regional base p. For each truck, there is a fixed cost *Ctruck<sub>c,p</sub>* (regardless of the number of made trips and the kilometers traveled) and a maximum operation time  $MaxT_c$  that cannot be exceeded. Moreover, additional cost due to unproductive time when truck must wait to load raw material at harvest area or unload at plant is considered (Cforestc and Cplantc, respectively). A single loading resource is available at each site: for loading tasks in harvest areas and for unloading tasks in plants. The loading times in the harvest areas  $(Load_{c,f})$  and the unloading times in the plants  $(Unload_{c,i})$  are known. These loading resources cannot perform two activities at the same time, i.e., serving two or more trucks simultaneously. Therefore, a key decision is to schedule the trucks arrivals in order to avoid overlaps and generate unproductive waiting times. The route definition stated by Bordon et al. (2018) is adopted. Each route is composed by a series of trips  $v, v \in V$ , where each trip v is a sequence of different movements (Fig. 1). Many times the number of trips included in a route is limited by certain regulations or commercial agreements. For example, a route can include at most three trips or cycles, even though the truck has time to perform more trips. Four types of trips are defined:

- a) If the route is composed by only one trip v, it has a departure movement (unloaded) from the regional base p to the harvest area f, a loaded movement from the harvest area f to the plant i, and a return movement (unloaded) from that plant i to the regional base p.
- b) If the route has more than one trip, its first trip is composed by a departure movement (unloaded) from the regional base p to the harvest area f, a loaded movement from that harvest area f to the plant i, and an unloaded movement from that plant i to the harvest area f' (not necessarily equal to f).
- c) If the trip is neither the last one nor the first one of the route, then it is composed by a loaded movement from the harvest area f to the plant i and an unloaded movement from that plant i to the harvest area f' (not necessarily equal to f).

If the trip is the last one to be performed by the truck in the complete route but it is not the first one, then the trip is composed by a loaded movement from the harvest area f to the plant i and a return movement (unloaded) from that plant i to the regional base p.

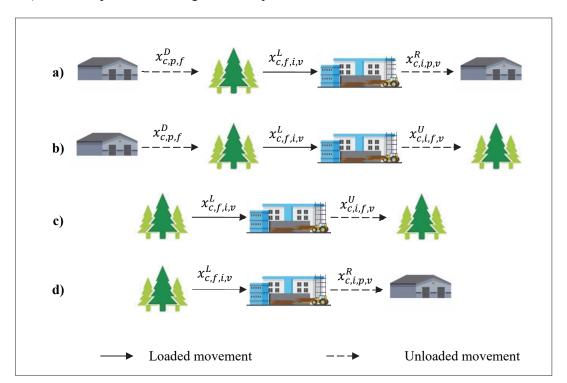

Fig. 1. Trip composition and involved variables

In Fig. 1, the involved binary variables are presented:  $x_{c,p,f}^D$  takes value 1 if the truck *c* departs from the regional base *p* to the harvest area *f* during the first trip;  $x_{c,f,i,v}^L$  is equal to 1 if a loaded movement is performed by the truck *c* from the harvest area *f* to the plant *i* during the trip *v*,  $x_{c,i,f,v}^U$  takes value 1 if the unloaded movement performed by the truck *c* from the plant *i* to the harvest area *f* is completed during trip *v*, and  $x_{c,i,p,v}^R$  takes value 1 if the movement from the plant *i* to the regional base *p* is performed by the truck *c* during the trip *v*. As can be seen, the first two types of trips are made up by three movements,

two unloaded and a loaded one, meanwhile the two remaining trips are made up by two movements, one unloaded and one loaded. Therefore, according to the previous definition of trips, the proposed approach constructs the truck routes through the composition of different movements. Fig. 2 shows two routes composed by two and three trips, respectively.

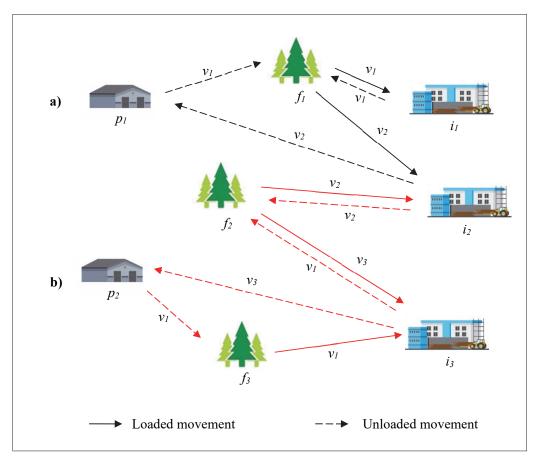

Fig. 2. Example of routes composed by two (a) and three trips (b)

Each truck *c* can depart from the regional base *p* during the allowed time window [*MinR<sub>c</sub>*, *MaxR<sub>c</sub>*]. The distances and the required time to travel between the different nodes are known:  $DPF_{p,f}$  and  $TDT_{p,f}$  between the regional bases and the harvest areas,  $DFI_{f,i}$  and  $TLT_{f,i}$  between the harvest areas and the plants,  $DIF_{i,f}$  and  $TUT_{f,i}$  between the plants and the harvest areas, and  $DIP_{i,p}$  and  $TRT_{p,i}$  between the plants and the regional bases. The same happens with their respective costs (cost per traveled kilometer):  $CD_{p,f}$ ,  $CR_{p,i}$ ,  $CL_{f,i}$ , and  $CU_{f,i}$ . For each harvest area and plant, there is an opening and closing time (*OpeningF<sub>f</sub>*, *OpeningI<sub>i</sub>*, *CloseF<sub>f</sub>*, and *CloseI<sub>i</sub>*, respectively) during which trucks can arrive. Then, the problem consists in determining:

- The raw material allocation, i.e., which harvest area supplies each plant with the corresponding raw material.
- The assignment of trips to trucks.
- The routing decisions, i.e., the sequence of trips to be performed by each truck.
- The scheduling of trucks arrivals in each harvest area.
- The scheduling of trucks arrivals in each plant.

The objective is to minimize the total transportation cost, composed by the costs per traveled kilometers, the fixed costs of trucks, and the costs for unproductive activities, i.e., waiting times in harvest areas and plants.

#### 3. Mathematical model

In this section, the detailed mathematical formulation, called [FullP], for the optimal daily transportation planning is presented. This formulation corresponds to the exact approach where the raw material allocation, the vehicle routing and the scheduling of trucks arrivals to both plants and harvest areas are simultaneously solved. The objective function is presented in Eq. (1). The aim is the minimization of the total transportation costs composed by the variable costs per traveled distances with and without load, the fixed costs per used truck and the costs associated to the waiting times of trucks in the harvest areas and the plants:

$$\min Z = \sum_{c \in C} \sum_{f \in F} \sum_{i \in I} \sum_{v \in V} CL_{f,i} DFI_{f,i} x_{c,f,i,v}^{L} + \sum_{c \in C} \sum_{f \in F} \sum_{i \in I} \sum_{v \in V} CU_{f,i} DIF_{i,f} x_{c,i,f,v}^{U} + \sum_{p \in P} \sum_{c \in C_{p}} \sum_{f \in F} CD_{p,f} DPF_{p,f} x_{c,p,f}^{D} + \sum_{p \in P} \sum_{c \in C_{p}} \sum_{i \in I} \sum_{v \in V} CR_{p,i} DIP_{i,p} x_{c,i,p,v}^{R} + \sum_{p \in P} \sum_{c \in C_{p}} \sum_{f \in F} Ctruck_{c,p} x_{c,p,f}^{D} + \sum_{c \in C} \sum_{v \in V} (Cforest_{c} WTF_{c,v} + Cplant_{c} WTI_{c,v})$$

$$(1)$$

The variable Z represents the total transportation costs (in \$), which involves the distance parameters previously defined, and their corresponding cost parameters (in \$/kilometer), the fixed cost *Ctruck<sub>c,p</sub>* per used truck (in \$/truck), and the costs *Cforest<sub>c</sub>* and *Cplant<sub>c</sub>* for waiting at harvest areas and plants (in \$/hour), respectively. The first term of Eq. (1) represents the costs of making loaded movements between harvest areas and plants. The second term indicates the costs of unloaded movements from plants to harvest areas. The third term states the costs of departure movements from regional bases to harvest areas. The fourth term represents the costs of return movements from plants to regional bases. The fixed costs per used trucks are stated in the fifth term. Finally, the sixth term determines the costs of waiting at plants and harvest areas. The continuous variables  $WTI_{c,v}$  and  $WTF_{c,v}$  represent the waiting times (in hours) at plants and harvest areas, respectively. Following, the model constraints are sorted into two groups according to the decisions involved in each one: routing constraints and scheduling constraints.

#### 3.1 Routing constraints

#### 3.1.1 Supply/demand constraints

Eq. (2) and Eq. (3) state that the number of loaded movements (in full-truckloads) must not exceed the available raw material at each harvest area and must fulfill the demand of each plant, respectively:

$$\sum_{c \in C} \sum_{v \in V} \sum_{i \in I_m} x_{c,f,i,v}^L \le OF_{f,m} \quad \forall f \in F, \ \forall m \in M$$

$$\sum_{c \in C} \sum_{v \in V} \sum_{i \in F} x_{c,f,i,v}^L = DEM_{i,m} \quad \forall m \in M, \forall i \in I_m$$
(2)
(3)

where  $I_m$  represents the set of plants that require the raw material m.

#### 3.1.2 Routing generation and truck allocation constraints

If a truck is used, several constraints are considered in order to assure the appropriate movements included in each trip. If the truck c performs some loaded or unloaded movement, then it is used and consequently it must leave from the regional base. This condition is represented by Eq. (4) and Eq. (5), respectively:

$$\sum \sum x_{c,f,i,\nu}^{L} \le \sum \sum x_{c,p,f}^{D} \quad \forall c \in C_{p}, \ \forall \nu \in V$$
(4)

$$\sum_{f \in F}^{f \in F} \sum_{i \in I}^{i \in I} x_{c,i,f,\nu}^{U} \le \sum_{p \in P}^{p \in F} \sum_{f \in F}^{f \in F} x_{c,p,f}^{D} \quad \forall c \in C_{p}, \ \forall \nu \in V$$

$$(5)$$

Eq. (6) states that, if the truck c is assigned to its first trip (i.e. v = 1) from the harvest area f to any plant, then it must necessarily leave from its regional base p to that harvest area f:

$$\sum_{i \in I} x_{c,f,i,\nu}^L = \sum_{p \in P} x_{c,p,f}^D \quad \forall c \in C_p, \ \forall f \in F, \ \nu = 1$$
(6)

If the truck c is used then it must depart and return to the regional base p where its route began (Eq. (7)) and it must perform at least one loaded movement (Eq. 8). In addition, if the truck c completes a loaded movement, then it can either perform an unloaded movement to perform a new loaded movement or it can return to the associated regional base (Eq. 9):

$$\sum_{\mathbf{p}\in \mathcal{D}}\sum_{f\in F} x_{c,p,f}^{D} = \sum_{\mathbf{p}\in \mathcal{D}}\sum_{i\in I}\sum_{\mathbf{p}\in \mathcal{V}} x_{c,i,p,\nu}^{R} \quad \forall c \in C_{p}$$
<sup>(7)</sup>

$$\sum_{p \in P} \sum_{f \in F} x_{c,p,f}^D \le \sum_{v \in V} \sum_{f \in F} \sum_{i \in I} x_{c,f,i,v}^L \quad \forall c \in C$$

$$\tag{8}$$

$$\sum_{f \in F} x_{c,i,f,\nu}^{U} + \sum_{p \in P} x_{c,i,p,\nu}^{R} = \sum_{f \in F} x_{c,f,i,\nu}^{L} \quad \forall c \in C_p, \ \forall \nu \in V, \ \forall i \in I$$

$$\tag{9}$$

Constraint (10) states that if the truck c during trip v does not perform a loaded movement from any harvest area f towards any plant i, it neither performs the associated unloaded movement:

$$\sum_{f \in F} x_{c,f,i,\nu}^L \ge \sum_{f \in F} x_{c,i,f,\nu}^U \quad \forall c \in C, \ \forall \nu \in V, \ \forall i \in I$$
(10)

When the route includes more than one trip, Eq. (11) forces the completion of a loaded movement from the harvest area f to the plant i only if a previous unloaded movement arrives at the harvest area f:

$$\sum_{i \in I} x_{c,i,f,v-1}^{U} = \sum_{i \in I} x_{c,f,i,v}^{L} \quad \forall c \in C, \ \forall f \in F, \ v > 1$$

$$(11)$$

#### 3.1.3 Ordering constraints

Since the truck fleet is homogeneous, the following constraints are incorporated in order to avoid alternative solutions and therefore, accelerate the model resolution. Eq. (12) sorts the use of trucks belonging to the same regional base p. Eq. (13) defines the distance traveled by the truck c, while Eq. (14) assigns the longest routes to trucks in ascending order.

$$\sum_{f \in F} x_{c,p,f}^{D} \ge \sum_{f \in F} x_{c+1,p,f}^{D} \quad \forall p \in P, \ \forall c \in C_{p}, \ \forall (c+1) \in C_{p}, \ c < |\mathcal{C}|$$
(12)

$$DIST_{c} = \sum_{f \in F} \sum_{i \in I} \sum_{\nu \in V} DFI_{f,i} x_{c,f,i,\nu}^{L} + \sum_{f \in F} \sum_{i \in I} \sum_{\nu \in V} DIF_{i,f} x_{c,i,f,\nu}^{U}$$

$$(13)$$

$$+\sum_{p\in P}\sum_{f\in F}DPF_{p,f} x_{c,p,f}^{D} + \sum_{p\in P}\sum_{i\in I}\sum_{\nu\in V}DIP_{i,p} x_{c,i,p,\nu}^{R} \quad \forall c\in C_{p}$$

$$DIST_{c} \ge DIST_{c+1} \quad \forall p \in P, \ \forall c \in C_{p}, \ \forall (c+1) \in C_{p} \quad c < |\mathcal{C}|$$
(14)

Eq. (15) states that the loaded movements are generated in ascending order for each truck c, i.e., if the loaded movement v is not performed, the loaded movement (v+1) neither.

$$x_{c,f,i,\nu+1}^{L} \leq \sum_{f' \in F} \sum_{i' \in I} x_{c,f',i',\nu}^{L} \quad \forall c \in C, \ \forall \nu \in V, \ \forall f \in F, \ \forall i \in I$$

$$(15)$$

Eqs. (16) and (17) state that if the truck c is not used, then no loaded/unloaded movement is done. Although these two equations are redundant, they help solve the model faster.

$$x_{c,f,i,\nu}^{L} \leq \sum_{p \in P} \sum_{f' \in F} x_{c,p,f'}^{D} \quad \forall c \in C_{p}, \ \forall \nu \in V, \ \forall f \in F, \ \forall i \in I$$

$$(16)$$

$$x_{c,i,f,\nu}^{U} \le \sum_{p \in P} \sum_{f' \in F} x_{c,p,f'}^{D} \quad \forall c \in C_p, \ \forall \nu \in V, \ \forall f \in F, \ \forall i \in I$$

$$(17)$$

#### 3.2 Scheduling constraints

#### 3.2.1 Slot based formulation

Regarding to the scheduling decisions, a continuous time representation based on time slots is used. In slot-based models, the planning horizon is divided into several unequal time intervals. Although in this approach slots duration is known in advance, the starting and ending times of slots must be determined. Thus, the scheduling constraints are based on the assignment of the trip v to a time slot, both in harvest areas and in plants. Let  $YSF_{c,v,f,sf}$  be the binary variable that represents the assignment of the trip v of the truck c in the time slot sf of the harvest area f, and let  $YSI_{c,v,f,si}$  be the binary variable that is defined in a similar fashion for the time slot si of the plant i. The assignment decisions of trips to time slots for each site are given by the binary variables  $WSF_{c,v,f,i,sf}$  and  $WSI_{c,v,f,i,si}$ , which take the value 1 if the trip v of the truck c goes from the harvest area f to the plant i and is assignment decisions relates the variables  $x_{c,f,i,v}^L$  and  $YSF_{c,v,f,sf}$  and the variables  $x_{c,f,i,v}^L$  and  $YSF_{c,v,f,sf}$  and the variables  $x_{c,f,i,v}^L$  and  $YSI_{c,v,i,si}$  through the Eq. (18) and Eq. (19), respectively:

$$WSF_{c,\nu,f,i,sf} = x_{c,f,i,\nu}^L YSF_{c,\nu,f,sf} \quad \forall c \in C, \ \forall \nu \in V, \ \forall f \in F, \ \forall i \in I, \ \forall sf \in S_f$$
(18)

$$WSI_{c,\nu,f,i,si} = x_{c,f,i,\nu}^{L} YSI_{c,\nu,i,si} \quad \forall c \in C, \ \forall \nu \in V, \ \forall f \in F, \ \forall i \in I, \ \forall si \in S_{i}$$
(19)

 $S_f$  and  $S_i$  are the sets of time slots for harvest areas and plants, respectively. It worth to note that the number of time slots defined for each harvest area is equal to the available supply in that place. For example, if the harvest area *f* has 10 full-truckloads available, then 10 time slots are defined. In a similar fashion, the number of time slots defined for each plant,  $S_i$ , is equal to the number of demanded full-truckloads. As can be seen, the assignment decisions stated by Eq. (18) and Eq. (19) represent non-linear expressions. To achieve a linear formulation, these equations are replaced by constraints (20) to (25):

$$WSF_{c,v,f,i,sf} \le x_{c,f,i,v}^L \quad \forall c \in C, \ \forall v \in V, \ \forall f \in F, \ \forall i \in I, \ \forall sf \in S_f$$
(20)

$$WSF_{c,v,f,i,sf} \le YSF_{c,v,f,sf} \quad \forall c \in C, \ \forall v \in V, \ \forall f \in F, \ \forall i \in I, \ \forall sf \in S_f$$
(21)

$$WSF_{c,v,f,i,sf} \ge x_{c,f,i,v}^{L} + YSF_{c,v,f,sf} - 1 \quad \forall c \in C, \quad \forall v \in V, \quad \forall f \in F, \quad \forall i \in I, \quad \forall sf \in S_{f}$$
(22)

$$WSI_{c,v,f,i,si} \le x_{c,f,i,v}^L \quad \forall c \in C, \ \forall v \in V, \ \forall f \in F, \ \forall i \in I, \ \forall si \in S_i$$

$$(23)$$

$$WSI_{c,\nu,f,i,si} \le YSI_{c,\nu,i,si} \quad \forall c \in C, \ \forall \nu \in V, \ \forall f \in F, \ \forall i \in I, \ \forall si \in S_i$$

$$(24)$$

$$WSI_{c,\nu,f,i,si} \ge x_{c,f,i,\nu}^{L} + YSI_{c,\nu,i,si} - 1 \quad \forall c \in C, \ \forall \nu \in V, \ \forall f \in F, \ \forall i \in I, \ \forall si \in S_i$$
(25)

Eq. (26) states that if the loaded movement corresponding to the trip v of the truck c is performed, then it must be assigned to a single slot *sf* of the corresponding harvest area *f*:

$$\sum_{f \in F} \sum_{i \in I} \sum_{sf \in S_f} WSF_{c,v,f,i,sf} = \sum_{f \in F} \sum_{i \in I} x_{c,f,i,v}^L \quad \forall c \in C, \ \forall v \in V$$
(26)

In addition, the time slot *sf* of the harvest area *f* can be used at most once. Besides, a harvest area may not deliver its entire offer and thus unused time slots may remain:

$$\sum_{c \in C} \sum_{v \in V} \sum_{i \in I} WSF_{c,v,f,i,sf} \le 1 \quad \forall f \in F \quad \forall sf \in S_f$$

$$(27)$$

With regard to the plants, each loaded movement must be assigned to one time slot si of the plant i (Eq. (28)). In this case, all the time slots si associated with each plant i must be used, i.e., the plant demands must be fulfilled (Eq. (29)).

$$\sum_{f \in F} \sum_{i \in I} \sum_{si \in S_i} WSI_{c,v,f,i,si} = \sum_{f \in F} \sum_{i \in I} x_{c,f,i,v}^L \quad \forall c \in C, \ \forall v \in V$$

$$(28)$$

$$\sum_{c \in C} \sum_{v \in V} \sum_{f \in F} WSI_{c,v,f,i,si} = 1 \quad \forall i \in I, \ \forall si \in S_i$$

$$(29)$$

Eq. (30) and Eq. (31) are defined in order to accelerate the model resolution; these constraints state that the time slots of harvest areas and plants must be used in an ascending order:

$$\sum_{\sigma \in \mathcal{C}} \sum_{v \in \mathcal{V}} \sum_{i \in I} WSF_{c,v,f,i,sf} \ge \sum_{\sigma \in \mathcal{C}} \sum_{v \in \mathcal{V}} \sum_{i \in I} WSF_{c,v,f,i,sf+1} \quad \forall f \in F, \ sf < |S_f|$$
(30)

$$\sum_{c \in C} \sum_{v \in V} \sum_{f \in F} WSI_{c,v,f,i,si} \ge \sum_{c \in C} \sum_{v \in V} \sum_{f \in F} WSI_{c,v,f,i,si+1} \quad \forall i \in I, \ si < |S_i|$$

$$(31)$$

#### 3.2.2 Timing constraints related to arriving times of trips of trucks in harvest areas

The trucks depart and return to their corresponding regional bases. Each truck can start its route within a certain time window [*MinRc*, *MaxRc*], i.e., its release time:

$$STC_c \ge MinR_c \sum_{f \in F} \sum_{p \in P} x_{c,p,f}^D \quad \forall c \in C$$

$$(32)$$

$$STC_c \le MaxR_c \sum_{f \in F} \sum_{p \in P} x_{c,p,f}^D \quad \forall c \in C$$
 (33)

where  $STC_c$  represents the starting time of the truck c. Eq. (34) states that if the trip v of the truck c is the first one, then the arrival time ( $ATF_{c,v}$ ) to the first visited harvest area depends on the transportation time from the regional base to the harvest area and the starting time of the truck c:

$$ATF_{c,\nu} = STC_c + \sum_{f \in F} \sum_{p \in P} TDT_{p,f} \ x_{c,p,f}^D \quad \forall c \in C_p, \ \nu = 1$$
(34)

where  $TDT_{p,f}$  is the required time to travel from the regional base *p* to the harvest area *f*. For the followings trips, the arrival time at the harvest area  $(ATF_{c,v})$  depends on the ending time at the plant visited in the previous trip and the time needed to travel to the respective harvest area  $(TUT_{f,i})$ . This is defined by Eq. (35), where  $ETI_{c,v}$  is the ending time of the unloading operation at plant for the trip *v* of the truck *c*:

$$ATF_{c,v} = ETI_{c,v-1} + \sum_{f \in F} \sum_{i \in I} TUT_{f,i} \ x_{c,i,f,v-1}^{U} \quad \forall c \in C, \ v > 1$$
(35)

Let  $STF_{c,v}$  be the time in which the truck *c* starts the loading operation during the trip *v*, which is equal to the arrival time of the truck *c* during the trip *v* at the harvest area  $(ATF_{c,v})$  plus the time that the truck must wait for loading in that trip  $(WTF_{c,v})$ . Then, Eq. (36) defines  $STF_{c,v}$  for each trip and truck:

$$STF_{c,v} = ATF_{c,v} + WTF_{c,v} \quad \forall c \in C, \ \forall v \in V$$
(36)

The ending time of the loading operation in the harvest area of the truck *c* during the trip v (*ETF<sub>c,v</sub>*) considers the starting time for loading the logs at the harvest site during trip *v*, and the duration of this activity (*Load<sub>c,f</sub>*):

$$ETF_{c,v} = STF_{c,v} + \sum_{f \in F} \sum_{i \in I} \sum_{sf \in S_f} Load_{c,f} WSF_{c,v,f,i,sf} \quad \forall c \in C, \ \forall v \in V$$

$$(37)$$

For each truck, when the trip (v + 1) is performed, the starting time of the loading operation of that trip must be greater than or equal to the ending time of the previous trip:

$$ETF_{c,v} \le STF_{c,v+1} \quad \forall c \in C, \ v < |V|$$
(38)

Each harvest area works a limited time. Therefore, Eq. (39) states that each truck during each trip must be loaded before the harvest area closes its activities (*CloseF<sub>f</sub>*):

$$ETF_{c,v} \leq CloseF_f \quad \forall c \in C, \ \forall v \in V, \ \forall f \in F$$
(39)

In a similar fashion, Eq. (40) defines that if the first trip of a truck is made, then that truck must be loaded after the harvest area starts its activities ( $OpeningF_f$ ):

$$STF_{c,\nu} \ge \sum_{f \in F} \sum_{i \in I} OpeningF_f \ x_{c,f,i,\nu}^L \quad \forall c \in C, \ \nu = 1$$

$$\tag{40}$$

#### 3.2.3 Timing constraints related to arriving times of trips of trucks in plants

The starting time of the unloading activities of the truck *c* during the trip *v* at plant (*STI<sub>c,v</sub>*) is presented in Eq. (41) and it is composed by the arrival time of the truck *c* during trip *v* to the plant (*ATI<sub>c,v</sub>*) and the waiting time for unloading at that plant (*WTI<sub>c,v</sub>*):

$$STI_{c,v} = ATI_{c,v} + WTI_{c,v} \quad \forall c \in C, \ \forall v \in V$$

$$\tag{41}$$

where  $ATI_{c,v}$  is defined as the time the truck c load ends in the harvest area during trip v plus the transportation time from the harvest area to the plant (Eq. (42)):

$$ATI_{c,v} = ETF_{c,v} + \sum_{f \in F} \sum_{i \in I} TLT_{f,i} \ x_{c,f,i,v}^L \quad \forall c \in C, \ \forall v \in V$$

$$\tag{42}$$

Eq. (43) defines the ending time of the unloading operation of the truck *c* during trip *v* at plant ( $ETI_{c,v}$ ), which is given by the time at which the truck begins to be unloaded and the duration of this activity:

$$ETI_{c,v} = STI_{c,v} + \sum_{f \in F} \sum_{i \in I} \sum_{si \in S_i} Unload_{c,i} WSI_{c,v,f,i,si} \quad \forall c \in C, \ \forall v \in V$$

$$(43)$$

For each truck, when the trip (v + 1) is performed, the starting time of the unloading operation of that trip must be greater than or equal to the ending time of the previous trip:

$$ETI_{c,v} \le STI_{c,v+1} \quad \forall c \in C, \ v < |V|$$

$$\tag{44}$$

Eq. (45) states that all the trips must end before the closing time of the plant, while Eq. (46) establishes that, if the first trip v of the truck c is made, it must begin after the plant opens:

$$ETI_{c,v} \le CloseI_i \quad \forall c \in C, \ \forall v \in V, \ \forall i \in I$$

$$(45)$$

$$STI_{c,v} \ge \sum_{f \in F} \sum_{i \in I} OpeningI_i \ x_{c,f,i,v}^L \quad \forall c \in C, \ v = 1$$

$$(46)$$

#### 3.2.4 Timing constraints related to time slots

In previous sections, the starting times for loading and unloading activities for each truck and each trip were defined. Now, these times must be assigned to the time slots of each harvest area and plant. In the case of the plants, Eqs. (47) and (48) establish this relation through a Big-M formulation.

$$STI_{c,v} \leq STIS_{i,si} + BigM_{c,v,f,i,si}^{I} \left(1 - WSI_{c,v,f,i,si}\right) \qquad \forall c \in C, \ \forall v \in V, \ \forall f \in F, \\ \forall i \in I, \ \forall si \in S_{i}$$

$$(47)$$

$$STI_{c,v} \ge STIS_{i,si} - BigM_{c,v,f,i,si}^{I} \left(1 - WSI_{c,v,f,i,si}\right) \qquad \forall c \in C, \ \forall v \in V, \ \forall f \in F, \qquad (48)$$
$$\forall i \in I, \ \forall si \in S_{i}$$

where  $BigM_{c,v,f,i,si}^{l}$  is a model parameter that can be fixed to the closing time of the plant and  $STIS_{i,si}$  is the starting time of the time slot *si* of the plant *i*. In a similar fashion, for the case of the harvest areas, Eq. (49) and Eq. (50) state this relation:

$$STF_{c,v} \leq STFS_{f,sf} + BigM_{c,v,f,i,sf}^{F} \left(1 - WSF_{c,v,f,i,sf}\right) \quad \forall c \in C, \ \forall v \in V, \ \forall f \in F, \\ \forall i \in I, \ \forall sf \in S_{f}$$

$$(49)$$

$$STF_{c,v} \ge STFS_{f,sf} - BigM_{c,v,f,i,sf}^{F} \left(1 - WSF_{c,v,f,i,sf}\right) \quad \forall c \in C, \ \forall v \in V, \ \forall f \in F,$$

$$\forall i \in I, \ \forall sf \in S_{f}$$

$$(50)$$

with  $BigM_{c,v,f,i,sf}^F$  representing a Big-M parameter equal to the closing time of harvest area and  $STFS_{f,sf}$  is the starting time of the time slot *sf* of the harvest area *f*. The ending time of the time slot *sf* of the harvest area *f* is calculated as the starting time of the time slot and the time required for loading the truck:

$$ETFS_{f,sf} = STFS_{f,sf} + \sum_{c \in C} \sum_{v \in V} \sum_{i \in I} Load_{c,f} WSF_{c,v,f,i,sf} \quad \forall f \in F, \ \forall sf \in S_f$$

$$(51)$$

The ending time of time slot *si* of the plant *i* is calculated as the sum of the starting time of the slot and the time required for unloading the truck:

$$ETIS_{i,si} = STIS_{i,si} + \sum_{c \in C} \sum_{v \in V} \sum_{f \in F} Unload_{c,i} WSI_{c,v,f,i,si} \quad \forall i \in I, \ \forall si \in S_i$$
(52)

In order to avoid overlapping, the starting time of the time slots (sf + 1) and (si + 1) must be greater than or equal to the ending times of the previous ones:

$$ETFS_{f,sf} \le STFS_{f,sf+1} \quad \forall f \in F, \ \forall sf \in S_f$$

$$\tag{53}$$

$$ETIS_{i,si} \le STIS_{i,si+1} \quad \forall i \in I, \ \forall si \in S_i$$
(54)

#### 3.2.5 Trucks utilization constraints

The workday of each truck is limited by the parameter  $MaxT_c$ ; therefore the time for the complete route of each truck must be calculated. The ending time of the truck c ( $ETC_c$ ) is given by Eq. (55).

$$ETC_{c} = \sum_{p \in P} \sum_{v \in V} \sum_{i \in I} \left( LAST_{c,i,p,v} + TRT_{p,i} x_{c,i,p,v}^{R} \right) \quad \forall c \in C_{p}$$

$$(55)$$

where  $LAST_{c,i,p,v}$  represents the ending time of the last trip performed by the truck *c*, and is defined by Eq. (56):

$$LAST_{c,i,p,\nu} = ETI_{c,\nu} x_{c,i,p,\nu}^{R} \quad \forall p \in P, \ \forall c \in C_{p}, \ \forall i \in I, \ \forall \nu \in V$$
(56)

In order to avoid non-linearity, Eq. (56) is replaced by Eqs. (57) to (59):

$$LAST_{c,i,p,\nu} \le MaxC_{c,\nu} x_{c,i,p,\nu}^{R} \quad \forall p \in P, \ \forall c \in C_{p}, \ \forall i \in I, \ \forall \nu \in V$$
(57)

$$LAST_{c,i,p,\nu} \le ETI_{c,\nu} \quad \forall p \in P, \ \forall c \in C_p, \ \forall i \in I, \ \forall \nu \in V$$
(58)

$$LAST_{c,i,p,v} \ge ETI_{c,v} - MaxC_{c,v} \left(1 - x_{c,i,p,v}^R\right) \quad \forall p \in P, \quad \forall c \in C_p, \quad \forall i \in I, \quad \forall v \in V$$
(59)

where  $MaxC_{c,v}$  is an upper bound for the routing time of the truck *c* (a sufficiently large parameter that can be equal to the maximum closing time of the plants plus the maximum required time to arrive to the corresponding regional base from any plant). The employed total time by the truck *c* (*USE<sub>c</sub>*) is defined by Eq. (60), which is calculated as the difference between the ending and starting times for the truck.

$$USE_c = ETC_c - STC_c \quad \forall c \in C$$
(60)

In Eq. (61), the duration for each route is limited by the parameter  $MaxT_c$ , which represents the maximum allowed operation time for truck c:

$$USE_{c} \le MaxT_{c} \sum_{f \in F} \sum_{p \in P} x_{c,p,f}^{D} \quad \forall c \in C$$

$$(61)$$

Finally, Eqs. (62) and (63) define the nature of the involved variables:

$$x_{c,p,f}^{D}; x_{c,f,i,v}^{L}; x_{c,i,f,v}^{U}; x_{c,i,p,v}^{R}; WSF_{c,v,f,i,sf}; YSF_{c,v,f,sf}; WSI_{c,v,f,i,si}; YSI_{c,v,i,si} \in \{0,1\}$$
(62)

$$AIF_{c,v}; WIF_{c,v}; SIF_{c,v}; EIF_{c,v}; AII_{c,v}; WII_{c,v}; SII_{c,v}; EII_{c,v}; LASI_{c,i,p,v};$$
  

$$STC_{c}; ETC_{c}; USE_{c}; DIST_{c}; STFS_{f,sf}; ETFS_{f,sf}; STIS_{i,si}; ETIS_{i,si} \ge 0$$
(63)

Therefore, the proposed MILP model [FullP] is given by the minimization of (1) subject to Eqs. (2)-(17), (20)-(55) and (57)-(63).

## 4. Decomposition approach

Although the detailed representation of the problem through the [FullP] model allows solving simultaneously the raw material allocation, vehicle routing and scheduling problems, the proposed formulation requires an excessive computational time to obtain a solution for real size problems.

Therefore, a hierarchical scheme [H] is also proposed in order to deal with this type of problems. The original problem is decomposed in two phases in the scheme [H]: in the first, the raw material allocation and vehicle routing decisions are considered, minimizing the transportation costs, while in the second, the trucks arrivals (to both the harvest areas and the plants) are scheduled, minimizing the excess on the maximum route duration and the waiting times at harvest areas and plants. In this sense, the [H] algorithm consists of partitioning the [FullP] model into an allocation and routing model (called [RP]) and into a scheduling model (called [SP]). In both cases, appropriate objective functions are chosen according to the problem. In the first case, the plant demands must be fulfilled using the available raw materials with a minimum transportation cost. In the second case, the routes obtained through the [RP] model are fixed, and the arrival times to harvest areas and plants for the used trucks must be efficiently determined avoiding waiting times and excesses (extra working time) in the schedules. In the following section, both resolution strategies are assessed and compared.

In particular, the [RP] model consists of the minimization of  $Z^R$ , which is defined by Eq. (64). The constraints associated with this model are given by Eq. (2) to Eq. (17) previously presented, and Eq. (65) and Eq. (66), which are incorporated in order to define the maximum route duration. Eq. (65) defines the total working time of each truck, namely  $TIME_c$ , and this time must not exceed the available working hours of each truck,  $MaxT_c$ , (Eq. (66)). The nature of the variables is given by Eq. (67) and Eq. (68).

$$\min Z^{R} = \sum_{c \in C} \sum_{f \in F} \sum_{i \in I} \sum_{v \in V} CL_{f,i} DFI_{f,i} x_{c,f,i,v}^{L} + \sum_{c \in C} \sum_{f \in F} \sum_{i \in I} \sum_{v \in V} CU_{f,i} DIF_{i,f} x_{c,i,f,v}^{U} + \sum_{p \in P} \sum_{c \in C_{p}} \sum_{f \in F} CD_{p,f} DPF_{p,f} x_{c,p,f}^{D} + \sum_{p \in P} \sum_{c \in C_{p}} \sum_{i \in I} \sum_{v \in V} CR_{p,i} DIP_{i,p} x_{c,i,p,v}^{R} + \sum_{p \in P} \sum_{c \in C_{p}} \sum_{f \in F} Ctruck_{c,p} x_{c,p,f}^{D} TIME_{c} = \sum_{p \in P} \sum_{f \in F} TDT_{p,f} x_{c,p,f}^{D} + \sum_{v \in V} \sum_{f \in F} \sum_{i \in I} (TLT_{f,i} x_{c,f,i,v}^{L} + TUT_{i,f} x_{c,i,f,v}^{U}) + \sum_{v \in V} \sum_{i \in I} \sum_{p \in P} TRT_{i,p} x_{c,i,p,v}^{R}$$

$$(65)$$

$$+ \sum_{v \in V} \sum_{i \in I} \sum_{p \in P} (Unload_{c,i} + Load_{c,f}) x_{c,f,i,v}^{L} \quad \forall c \in C_{p}$$

$$TIME_c \le MaxT_c, \ \forall c \in C$$
<sup>(66)</sup>

$$x_{c,p,f}^{D}; x_{c,f,i,v}^{L}; x_{c,i,f,v}^{U}; x_{c,i,p,v}^{R}; YSF_{c,v,f,sf}; YSI_{c,v,i,si} \in \{0,1\}$$
(67)

$$TIME_c; DIST_c \ge 0$$
 (68)

As was previously mentioned, the routes obtained through the [RP] model are used as input data by the [SP] model, i.e., the used trucks, their trips and the sequence that they follow are model parameters for the [SP] model. Therefore, after solving the allocation and vehicle routing model, the variables corresponding to the routes conformation  $(x_{c,p,f}^D, x_{c,i,f,v}^L, x_{c,i,f,v}^U)$  are set as parameters in the

 $(\alpha \alpha)$ 

scheduling model  $(x_{c,p,f}^{Dpar}, x_{c,f,i,v}^{Lpar}, x_{c,i,f,v}^{Upar})$  and  $x_{c,i,p,v}^{Rpar}$ , respectively), making the Eqs. (18), (19) and (56) unnecessary. Furthermore, the allocation decisions have been made using the [RP] model, then the variables  $WSF_{c,v,f,i,sf}$ ,  $WSI_{c,v,f,i,si}$ , and  $LAST_{c,i,p,v}$  are no longer needed and the equations that includes these variables must be rewritten. It should be noted that, since the variables corresponding to the routes conformation take fixed values, the linearity of the model is guaranteed; therefore, the Eqs. (20) to (25) and (57) to (59) are not required. In this way, the equations of the [FullP] model used by the [SP] model are Eqs. (26) to (55) and (60). Eq. (61) must be rewritten to avoid infeasibilities that can arise by the addition of idle times to the routing times in the scheduling process. A slack variable  $(SLACK_c)$  is incorporated to determine how much a truck exceeds its maximum allowed routing time. Therefore, the new constraint, Eq. (69), is given by:

$$SLACK_c \ge USE_c - MaxT_c \sum_{f \in F} \sum_{p \in P} x_{c,p,f}^{Dpar} \quad \forall c \in C$$
 (69)

The nature of the involved variables in the [SP] model is stated in Eq. (70) and Eq. (71):

$$YSF_{c,v,f,sf}; YSI_{c,v,i,si} \in \{0,1\}$$
(70)

$$ATF_{c,v}; WTF_{c,v}; STF_{c,v}; ETF_{c,v}; ATI_{c,v}; WTI_{c,v}; STI_{c,v}; ETI_{c,v}; STC_{c}; ETC_{c}; USE_{c}; STFS_{f,sf}; ETFS_{f,sf}; STIS_{i,si}; ETIS_{i,si} \ge 0$$

$$(71)$$

The objective of the [SP] model is to minimize  $Z^{S}$ , which represents the cost of unproductive activities, i.e., the cost for waiting at harvest areas (*Cforest<sub>c</sub>*) and plants (*Cplant<sub>c</sub>*), and the cost (*Cslack<sub>c</sub>*) for exceeding the maximum route duration (a penalty for exceeding the allowed working hours). The objective function is defined by Eq. (70):

$$\min Z^{S} = \sum_{c \in C} \sum_{v \in V} (Cforest_{c} WTF_{c,v} + Cplant_{c} WTI_{c,v}) + \sum_{c \in C} Cslack_{c} SLACK_{c}$$
(72)

Therefore, the [SP] model is given by the minimization of Eq. (72) subject to Eq. (26) to Eq. (55), Eq. (60), and Eq. (69) to Eq. (71). In view of the foregoing, the [H] algorithm consists of the following steps:

- 1) Solve the [RP] model
- 2) Set routing variables  $(x_{c,p,f}^D, x_{c,f,i,v}^L, x_{c,i,f,v}^U \text{ and } x_{c,i,p,v}^R)$ 3) Create parameters associated to the fixed variables  $(x_{c,p,f}^{Dpar}, x_{c,f,i,v}^{Lpar}, x_{c,i,f,v}^{Upar} \text{ and } x_{c,i,p,v}^{Rpar})$
- 4) Solve the [SP] model
- 5) Report obtained solution

#### 5. Study cases

To illustrate the applicability and performance of the proposed approaches, two study cases are presented. Briefly, the first one corresponds to a small size problem, where both [FullP] and [H] formulations reach solutions with the same cost although different schedules, but the later one has a better performance since achieves this solution in an extremely lower computing time. In the second example, a real size problem is addressed, where the [H] algorithm allows obtaining a solution, while, through [FullP] model, no solution is found considering 15 minutes of computing time. The models are implemented and solved in GAMS (Rosenthal, 2017) 24.7.4 version, using CPLEX 12.6.3 solver in an Intel(R) Core(TM) i7-8700, 3.20 GHz, 16 GB RAM.

#### 5.1 Case I

In this example, a study case of reduced dimensions is considered. The demands of 2 plants must be fulfilled, where each one requires different raw materials. To provide these raw materials, there are 2 harvest areas. In turn, there are 2 regional bases with a fleet of 5 available trucks each. The model parameters are shown in Table 1.

| 5 | 3 | 9 |  |
|---|---|---|--|
| ~ | ~ |   |  |

| Parameter            | Value          | Parameter                    | Value   | Parameter                    | Value       |
|----------------------|----------------|------------------------------|---------|------------------------------|-------------|
| $CD_{p,f}$           | 15 \$/km       | $VD_{p,f}$                   | 65 km/h | <b>OpeningI</b> <sub>i</sub> | 8:00 h      |
| CL <sub>f,i</sub>    | 25 \$/km       | VL <sub>f,i</sub>            | 55 km/h | CloseIi                      | 17:00 h     |
| CU <sub>i,f</sub>    | 15 \$/km       | $VU_{i,f}$                   | 65 km/h | Load <sub>c,f</sub>          | 15 min/trip |
| CR <sub>i,p</sub>    | 15 \$/km       | VR <sub>i,p</sub>            | 65 km/h | Unload <sub>c,i</sub>        | 15 min/trip |
| Cplant <sub>c</sub>  | 15 \$/h        | <b>OpeningF</b> <sub>f</sub> | 4:00 h  | MinR <sub>c</sub>            | 4:00 h      |
| Cforest <sub>c</sub> | 15 \$/h        | CloseFf                      | 17:00 h | MaxRc                        | 12:00 h     |
| Cslack <sub>c</sub>  | 1,000,000 \$/h |                              |         | MaxT <sub>c</sub>            | 8 h         |

 Table 1

 Model parameters for Case I

It worth noting that Cslack<sub>c</sub> is not always a real cost; it is used in order to penalize the excess over the maximum available working time of the trucks. Many times, Cslackc is a parameter defined by managers in order to appropriately assess the solution performance. Somehow, this parameter balances the weight of the waiting cost against the cost of excess. Regarding fixed costs, different costs are assumed for trucks departing from different regional bases (all trucks can make at most 3 trips in its route). The fixed cost per used truck from  $p_1$  is 750 \$/truck, while for trucks from  $p_2$  is 850 \$/truck. The time required to reach one node from another depends on the distance between the nodes and the allowed average speed to cross that path  $(VD_{p,f}, VL_{f,i}, VL_{i,f} \text{ and } VR_{i,p}$  for the corresponding nodes), for example, the time needed to go from the regional base p to the harvest area f is equal to  $TDT_{p,f} = DPF_{p,f} / VD_{p,f}$ . It is assumed that the distances between the harvest areas and the plants are the same as between the plants and the harvest areas, but the time required is different because one path is traversed with load and the other without load, respectively. In Table 2 the distances (in kilometers) between the different nodes are shown, while in Table 3 the availability of raw material in each harvest area and the raw material demanded by plants are presented (both measured in full-truckloads). The number of available slots in each harvest area and plant depends on the full-truckloads supplies and demands respectively. Therefore, for the set S<sub>f</sub>, 19 slots are defined (the maximum number of offered truckloads), while for S<sub>i</sub>, 9 slots (the maximum demand).

|                       | $\mathbf{p}_1$ | <b>p</b> <sub>2</sub> | $\mathbf{f}_1$ | $\mathbf{f}_2$ |
|-----------------------|----------------|-----------------------|----------------|----------------|
| <b>p</b> 1            | -              | -                     | 60             | 46             |
| <b>p</b> <sub>2</sub> | -              | -                     | 30             | 53             |
| i <sub>1</sub>        | 50             | 75                    | 50             | 65             |
| i <sub>2</sub>        | 100            | 60                    | 80             | 30             |

# Table 2

| Distances | between nodes | (in  | kilometers)  |
|-----------|---------------|------|--------------|
| Distances |               | 1111 | KIIOIIICICIS |

| Table 3                                                     |
|-------------------------------------------------------------|
| Supply and demand of each raw material (in full-truckloads) |

| Suppry and demand     |                | (III Iuli-uuckioaus) |                |                |
|-----------------------|----------------|----------------------|----------------|----------------|
|                       | $\mathbf{f}_1$ | $\mathbf{f}_2$       | $\mathbf{i}_1$ | i <sub>2</sub> |
| <b>m</b> 1            | 10             | 8                    | 8              | -              |
| <b>m</b> <sub>2</sub> | 9              | 8                    | -              | 9              |
|                       |                |                      |                |                |

The optimal solution for the [FullP] model is reached in 3,199.64 s, while the [H] algorithm achieves the solution in 0.58 s (0.19 s consumed by the [RP] model and 0.39 s consumed by the [SP] model). In both cases, the total cost of the transport operation is \$38,545. In Table 4 and Table 5 the routes performed by each truck in both solutions are detailed. As can be noted, 5 trucks from  $p_1$  and 1 truck from  $p_2$  are used in both solutions, but different schedules are employed. Besides, the traveled distances (with and without load), the starting and the endings times of trucks, and the total truck usage are presented. In both approaches, the used trucks do not have to wait to be served.

| Truck                 | Assigned route                           | Traveled<br>distances<br>with load<br>(km) | Total<br>traveled<br>distances<br>(km) | Starting<br>time (h) | Ending<br>time (h) | Routing<br>time (h) |
|-----------------------|------------------------------------------|--------------------------------------------|----------------------------------------|----------------------|--------------------|---------------------|
| <b>c</b> <sub>1</sub> | $p_1, f_1, i_1, f_1, i_1, f_1, i_1, p_1$ | 150                                        | 360                                    | 8:43                 | 16:11              | 7:28                |
| <b>C</b> <sub>2</sub> | $p_1, f_2, i_2, f_2, i_2, f_2, i_1, p_1$ | 125                                        | 281                                    | 10:30                | 16:41              | 6:11                |
| <b>C</b> 3            | $p_1, f_2, i_2, f_2, i_2, f_2, i_1, p_1$ | 125                                        | 281                                    | 9:45                 | 15:56              | 6:11                |
| <b>C</b> 4            | $p_1, f_2, i_2, f_2, i_2, f_2, i_1, p_1$ | 125                                        | 281                                    | 6:29                 | 12:40              | 6:11                |
| <b>c</b> 5            | $p_1, f_1, i_1, f_1, i_1, p_1$           | 100                                        | 260                                    | 11:09                | 16:26              | 6:11                |
| <b>c</b> <sub>6</sub> | $p_2, f_1, i_2, f_2, i_2, f_2, i_2, p_2$ | 140                                        | 290                                    | 8:36                 | 14:57              | 6:21                |

# Table 4 Routes generated through the [FullP] model

# Table 5

Routes generated through the [H] algorithm

| Truck                 | Assigned route                           | Traveled<br>distances<br>with load<br>(km) | Total<br>traveled<br>distances<br>(km) | Starting<br>time (h) | Ending<br>time (h) | Routing<br>time (h) |
|-----------------------|------------------------------------------|--------------------------------------------|----------------------------------------|----------------------|--------------------|---------------------|
| <b>c</b> <sub>1</sub> | $p_1, f_1, i_1, f_1, i_1, f_1, i_1, p_1$ | 150                                        | 360                                    | 10:04                | 17:31              | 7:27                |
| <b>C</b> 2            | $p_1, f_2, i_2, f_2, i_2, f_2, i_1, p_1$ | 125                                        | 281                                    | 10:00                | 16:11              | 6:11                |
| <b>C</b> 3            | $p_1, f_2, i_2, f_2, i_2, f_2, i_1, p_1$ | 125                                        | 281                                    | 6:44                 | 12:55              | 6:11                |
| <b>C</b> 4            | $p_1, f_2, i_2, f_2, i_2, f_2, i_1, p_1$ | 125                                        | 281                                    | 6:29                 | 12:40              | 6:11                |
| <b>C</b> 5            | $p_1, f_1, i_1, f_1, i_1, p_1$           | 100                                        | 260                                    | 8:08                 | 13:25              | 5:17                |
| <b>c</b> <sub>6</sub> | $p_2, f_1, i_2, f_2, i_2, f_2, i_2, p_2$ | 140                                        | 290                                    | 8:51                 | 15:12              | 6:21                |

In Table 6, the schedule of activities in each harvest area for both approaches is presented. In this table the arrival times (ATF), the starting (STF) and ending (ETF) times of the loading activity, and the waiting times (WTF) of the used trucks are detailed. The raw material transported (M) on each trip is also presented in this table. In a similar fashion, in Table 7, the schedules of activities in each plant are detailed.

# Table 6

Loading scheduling in the harvest areas

|                |                                                 |         | [FullP] |         |         |                |
|----------------|-------------------------------------------------|---------|---------|---------|---------|----------------|
| F              | C (trip)                                        | ATF (h) | STF (h) | ETF (h) | WTF (h) | М              |
|                | c <sub>6</sub> (v <sub>1</sub> )                | 9:03    | 9:03    | 9:18    | 0:00    | m2             |
|                | <b>c</b> <sub>1</sub> ( <b>v</b> <sub>1</sub> ) | 9:39    | 9:39    | 9:54    | 0:00    | $m_1$          |
| $\mathbf{f}_1$ | c <sub>1</sub> (v <sub>2</sub> )                | 11:49   | 11:49   | 12:04   | 0:00    | $m_1$          |
| 11             | <b>c</b> 5 (V1)                                 | 12:04   | 12:04   | 12:19   | 0:00    | $m_1$          |
|                | <b>c</b> <sub>1</sub> ( <b>v</b> <sub>3</sub> ) | 14:00   | 14:00   | 14:15   | 0:00    | $m_1$          |
|                | <b>c</b> 5 (V2)                                 | 14:15   | 14:15   | 14:30   | 0:00    | $m_1$          |
|                | <b>c</b> <sub>4</sub> ( <b>v</b> <sub>1</sub> ) | 7:12    | 7:12    | 7:27    | 0:00    | m2             |
|                | <b>c</b> <sub>4</sub> ( <b>v</b> <sub>2</sub> ) | 8:42    | 8:42    | 8:57    | 0:00    | m2             |
|                | <b>c</b> <sub>4</sub> ( <b>v</b> <sub>3</sub> ) | 10:13   | 10:13   | 10:28   | 0:00    | $m_1$          |
|                | <b>c</b> <sub>3</sub> ( <b>v</b> <sub>1</sub> ) | 10:28   | 10:28   | 10:43   | 0:00    | m <sub>2</sub> |
|                | c2 (V1)                                         | 11:13   | 11:13   | 11:28   | 0:00    | m <sub>2</sub> |
| f <sub>2</sub> | <b>c</b> <sub>6</sub> ( <b>v</b> <sub>2</sub> ) | 11:28   | 11:28   | 11:43   | 0:00    | $m_2$          |
|                | <b>c</b> <sub>3</sub> ( <b>v</b> <sub>2</sub> ) | 11:58   | 11:58   | 12:13   | 0:00    | m <sub>2</sub> |
|                | c2 (V2)                                         | 12:43   | 12:43   | 12:58   | 0:00    | $m_2$          |
|                | <b>c</b> <sub>6</sub> ( <b>v</b> <sub>3</sub> ) | 12:58   | 12:58   | 13:13   | 0:00    | m2             |
|                | <b>c</b> <sub>3</sub> ( <b>v</b> <sub>3</sub> ) | 13:29   | 13:29   | 13:44   | 0:00    | $m_1$          |
|                | <b>c</b> <sub>2</sub> ( <b>v</b> <sub>3</sub> ) | 14:14   | 14:14   | 14:29   | 0:00    | $m_1$          |

# Table 6

Loading scheduling in the harvest areas (Continued)

| F              | C (trip)                                        | ATF (h) | STF (h) | ETF (h) | WTF (h) | М              |
|----------------|-------------------------------------------------|---------|---------|---------|---------|----------------|
|                |                                                 |         | [H]     |         |         |                |
|                | <b>c</b> 5 ( <b>v</b> 1)                        | 9:03    | 9:03    | 9:18    | 0:00    | $m_1$          |
|                | <b>c</b> <sub>6</sub> ( <b>v</b> <sub>1</sub> ) | 9:18    | 9:18    | 9:33    | 0:00    | m <sub>2</sub> |
| $\mathbf{f}_1$ | <b>c</b> <sub>1</sub> ( <b>v</b> <sub>1</sub> ) | 10:59   | 10:59   | 11:14   | 0:00    | $m_1$          |
| 11             | <b>c</b> <sub>5</sub> ( <b>v</b> <sub>2</sub> ) | 11:14   | 11:14   | 11:29   | 0:00    | $m_1$          |
|                | <b>c</b> <sub>1</sub> ( <b>v</b> <sub>2</sub> ) | 13:10   | 13:10   | 13:25   | 0:00    | $m_1$          |
|                | <b>c</b> <sub>1</sub> ( <b>v</b> <sub>3</sub> ) | 15:21   | 15:21   | 15:36   | 0:00    | $m_1$          |
|                | <b>c</b> <sub>4</sub> ( <b>v</b> <sub>1</sub> ) | 7:12    | 7:12    | 7:27    | 0:00    | m <sub>2</sub> |
|                | <b>c</b> <sub>3</sub> ( <b>v</b> <sub>1</sub> ) | 7:27    | 7:27    | 7:42    | 0:00    | $m_2$          |
|                | <b>c</b> <sub>4</sub> ( <b>v</b> <sub>2</sub> ) | 8:42    | 8:42    | 8:57    | 0:00    | $m_2$          |
|                | <b>c</b> <sub>3</sub> ( <b>v</b> <sub>2</sub> ) | 8:57    | 8:57    | 9:12    | 0:00    | m <sub>2</sub> |
|                | <b>c</b> <sub>4</sub> ( <b>v</b> <sub>3</sub> ) | 10:13   | 10:13   | 10:28   | 0:00    | $m_1$          |
| f <sub>2</sub> | <b>c</b> <sub>3</sub> ( <b>v</b> <sub>3</sub> ) | 10:28   | 10:28   | 10:43   | 0:00    | $m_1$          |
|                | <b>c</b> <sub>2</sub> ( <b>v</b> <sub>1</sub> ) | 10:43   | 10:43   | 10:58   | 0:00    | m <sub>2</sub> |
|                | <b>c</b> <sub>6</sub> ( <b>v</b> <sub>2</sub> ) | 11:43   | 11:43   | 11:58   | 0:00    | m <sub>2</sub> |
|                | $c_2(v_2)$                                      | 12:13   | 12:13   | 12:28   | 0:00    | m <sub>2</sub> |
|                | <b>c</b> <sub>6</sub> ( <b>v</b> <sub>3</sub> ) | 13:13   | 13:13   | 13:28   | 0:00    | m <sub>2</sub> |
|                | <b>c</b> <sub>2</sub> ( <b>v</b> <sub>3</sub> ) | 13:44   | 13:44   | 13:59   | 0:00    | $m_1$          |

#### Table 7

Unloading scheduling in the plants

|                | 6 1                                             | [Fu     | lIP]       |                |                |
|----------------|-------------------------------------------------|---------|------------|----------------|----------------|
| Ι              | C (trip)                                        | ATI (h) | STI (h)    | <i>ETI</i> (h) | <i>WTI</i> (h) |
|                | <b>c</b> <sub>1</sub> ( <b>v</b> <sub>1</sub> ) | 10:48   | 10:48      | 11:03          | 0:00           |
|                | <b>c</b> 4 ( <b>v</b> 3)                        | 11:39   | 11:39      | 11:54          | 0:00           |
| i <sub>1</sub> | <b>c</b> <sub>1</sub> ( <b>v</b> <sub>2</sub> ) | 12:59   | 12:59      | 13:14          | 0:00           |
|                | <b>c</b> 5 (V1)                                 | 13:14   | 13:14      | 13:29          | 0:00           |
| 11             | <b>c</b> <sub>3</sub> ( <b>v</b> <sub>3</sub> ) | 14:55   | 14:55      | 15:10          | 0:00           |
|                | <b>c</b> <sub>1</sub> ( <b>v</b> <sub>3</sub> ) | 15:10   | 15:10      | 15:25          | 0:00           |
|                | <b>c</b> 5 ( <b>v</b> 2)                        | 15:25   | 15:25      | 15:40          | 0:00           |
|                | <b>c</b> <sub>2</sub> ( <b>v</b> <sub>3</sub> ) | 15:40   | 15:40      | 15:55          | 0:00           |
|                | <b>c</b> 4 (V1)                                 | 8:00    | 8:00       | 8:15           | 0:00           |
|                | <b>c</b> <sub>4</sub> ( <b>v</b> <sub>2</sub> ) | 9:30    | 9:30       | 9:45           | 0:00           |
|                | <b>c</b> <sub>6</sub> ( <b>v</b> <sub>1</sub> ) | 10:45   | 10:45      | 11:00          | 0:00           |
|                | <b>c</b> <sub>3</sub> ( <b>v</b> <sub>1</sub> ) | 11:16   | 11:16      | 11:31          | 0:00           |
| i2             | <b>c</b> <sub>2</sub> ( <b>v</b> <sub>1</sub> ) | 12:01   | 12:01      | 12:16          | 0:00           |
|                | <b>c</b> <sub>6</sub> ( <b>v</b> <sub>2</sub> ) | 12:16   | 12:16      | 12:31          | 0:00           |
|                | <b>c</b> <sub>3</sub> ( <b>v</b> <sub>2</sub> ) | 12:46   | 12:46      | 13:01          | 0:00           |
|                | <b>c</b> <sub>2</sub> ( <b>v</b> <sub>2</sub> ) | 13:31   | 13:31      | 13:46          | 0:00           |
|                | <b>c</b> <sub>6</sub> ( <b>v</b> <sub>3</sub> ) | 13:46   | 13:46      | 14:01          | 0:00           |
|                |                                                 | []      | <b>I</b> ] |                |                |
|                | <b>c</b> 5 ( <b>v</b> 1)                        | 10:13   | 10:13      | 10:28          | 0:00           |
|                | <b>c</b> 4 ( <b>v</b> 3)                        | 11:39   | 11:39      | 11:54          | 0:00           |
|                | <b>c</b> <sub>3</sub> ( <b>v</b> <sub>3</sub> ) | 11:54   | 11:54      | 12:09          | 0:00           |
| $\mathbf{i}_1$ | <b>c</b> <sub>1</sub> ( <b>v</b> <sub>1</sub> ) | 12:09   | 12:09      | 12:24          | 0:00           |
| 11             | <b>c</b> 5 (V2)                                 | 12:24   | 12:24      | 12:39          | 0:00           |
|                | <b>c</b> <sub>1</sub> ( <b>v</b> <sub>2</sub> ) | 14:19   | 14:19      | 14:34          | 0:00           |
|                | c2 (V3)                                         | 15:10   | 15:10      | 15:25          | 0:00           |
|                | <b>c</b> <sub>1</sub> ( <b>v</b> <sub>3</sub> ) | 16:30   | 16:30      | 16:45          | 0:00           |
|                | <b>c</b> <sub>4</sub> ( <b>v</b> <sub>1</sub> ) | 8:00    | 8:00       | 8:15           | 0:00           |
|                | <b>c</b> <sub>3</sub> ( <b>v</b> <sub>1</sub> ) | 8:15    | 8:15       | 8:30           | 0:00           |
|                | <b>c</b> <sub>4</sub> ( <b>v</b> <sub>2</sub> ) | 9:30    | 9:30       | 9:45           | 0:00           |
|                | <b>c</b> <sub>3</sub> ( <b>v</b> <sub>2</sub> ) | 9:45    | 9:45       | 10:00          | 0:00           |
| i <sub>2</sub> | c <sub>6</sub> (v <sub>1</sub> )                | 11:00   | 11:00      | 11:15          | 0:00           |
|                | c <sub>2</sub> (v <sub>1</sub> )                | 11:31   | 11:31      | 11:46          | 0:00           |
|                | $\mathbf{c}_{6}(\mathbf{v}_{2})$                | 12:31   | 12:31      | 12:46          | 0:00           |
|                | c <sub>2</sub> (v <sub>2</sub> )                | 13:01   | 13:01      | 13:16          | 0:00           |
|                | <b>c</b> <sub>6</sub> ( <b>v</b> <sub>3</sub> ) | 14:01   | 14:01      | 14:16          | 0:00           |

A schematic representation of the scheduling of the trucks arrivals (and loading and unloading times) in each harvest area and plant for the [H] algorithm solution is presented in Fig. 3 (lines f1, f2, i1, and i2). The details of the routes performed by each truck is also depicted (lines c1 to c6): time at which the trucks begin the activities, travelling times (in gray), loading and unloading times (one color per truck), and the time when the trucks end their tasks. The solution found by the [FullP] model is not graphically detailed, since it is similar to the obtained by the [H] algorithm.

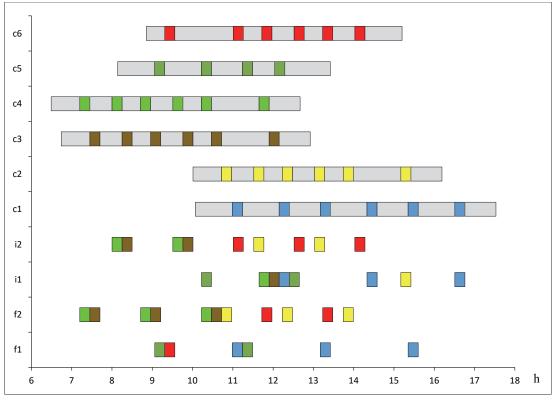

Fig. 3. Scheduling of the trucks arrivals given by the [H] algorithm

Although the [FullP] model solves the addressed problem (raw material allocation, vehicle routing and scheduling), the resolution times are not appropriate from an industrial point of view. This simple example demonstrates the goodness of the solution obtained through the proposed resolution approach (the [H] algorithm) and the impact it has on resolution times with respect to the [FullP] model.

# 5.2 Case II

The considered case is composed by 3 plants ( $i_1$ : pulp and paper mill,  $i_2$  and  $i_3$ : sawmills), which demand 2 types of raw material ( $m_1$ : pulpable raw material,  $m_2$ : sawable raw material). There are 10 harvest areas that provide these raw materials, and there are 5 regional bases where 10 trucks are housed in each one. The fixed cost per used truck belonging to each regional base is: 750, 850, 950, 1050, and 1150 \$/truck for  $p_1 - p_5$ , respectively.

The distances between the nodes are stated in Table 8, while the raw material availability at harvest areas and the plant demands are shown in Table 9. Each truck can be in duty at most 8 hours and its earlier  $(MinR_c)$  and latest  $(MaxR_c)$  starting times are 4:00 h. and 8:00 h., respectively. Each plant can receive raw material between 7:00 h and 15:00 h. The loading times in the harvest areas are 30 minutes, while the unloading times in the plants are 15 minutes. The remaining parameters take the same values as those detailed in Table 1.

# Table 8 Distances between nodes (in kilometers)

|                | <b>p</b> 1 | <b>p</b> <sub>2</sub> | рз | p4 | p <sub>5</sub> | $\mathbf{f}_1$ | f <sub>2</sub> | f3 | f4 | <b>f</b> 5 | f <sub>6</sub> | <b>f</b> <sub>7</sub> | f <sub>8</sub> | f9  | <b>f</b> <sub>10</sub> |
|----------------|------------|-----------------------|----|----|----------------|----------------|----------------|----|----|------------|----------------|-----------------------|----------------|-----|------------------------|
| <b>p</b> 1     | -          | -                     | -  | -  | -              | 91             | 45             | 45 | 76 | 20         | 14             | 89                    | 70             | 41  | 120                    |
| <b>p</b> 2     | -          | -                     | -  | -  | -              | 71             | 28             | 80 | 42 | 63         | 86             | 45                    | 41             | 54  | 54                     |
| рз             | -          | -                     | -  | -  | -              | 32             | 45             | 45 | 14 | 45         | 76             | 28                    | 78             | 73  | 67                     |
| p4             | -          | -                     | -  | -  | -              | 22             | 64             | 36 | 30 | 50         | 81             | 41                    | 99             | 89  | 82                     |
| p5             | -          | -                     | -  | -  | -              | 50             | 73             | 94 | 36 | 92         | 122            | 22                    | 91             | 102 | 20                     |
| i <sub>1</sub> | 99         | 37                    | 51 | 70 | 22             | 63             | 58             | 95 | 40 | 86         | 113            | 32                    | 70             | 85  | 22                     |
| i2             | 10         | 67                    | 54 | 60 | 100            | 81             | 41             | 36 | 67 | 10         | 22             | 81                    | 71             | 45  | 113                    |
| i3             | 86         | 14                    | 51 | 73 | 41             | 72             | 42             | 91 | 45 | 76         | 100            | 42                    | 50             | 67  | 41                     |

## Table 9

Supply and demand of each raw material (in full-truckloads)

|                       | $\mathbf{f}_1$ | f <sub>2</sub> | f3 | f4 | f5 | f <sub>6</sub> | <b>f</b> <sub>7</sub> | f <sub>8</sub> | f9 | <b>f</b> <sub>10</sub> | $\mathbf{i}_1$ | i <sub>2</sub> | i3 |
|-----------------------|----------------|----------------|----|----|----|----------------|-----------------------|----------------|----|------------------------|----------------|----------------|----|
| <b>m</b> 1            | 3              | 10             | 4  | 9  | 7  | 8              | 6                     | 9              | 5  | 4                      | 15             | -              | -  |
| <b>m</b> <sub>2</sub> | 7              | 5              | 8  | 5  | 13 | 11             | 5                     | 12             | 9  | 3                      | -              | 15             | 17 |

For this particular example, a resolution time limit equal to 15 minutes is established for both the [RP] model and the [SP] model, since in practice it is a reasonable time to schedule the daily activities. Regarding to the [FullP] model, no feasible solution was found after 15 minutes of execution. However, the [H] algorithm reached an optimal solution in 932.01 s., employing 32.01 s for solving the [RP] model and 900 s for solving the [SP] model. In the obtained solution 16 trucks are used, with a total cost of \$ 69,793.40. In Table 10, the generated routes and the timing for each truck is presented. The used trucks depart from  $p_1$  (5 trucks), from  $p_2$  (the entire fleet, 10 trucks), from  $p_5$  (only one truck). All the trucks perform 3 trips with the exception of truck  $c_{41}$ , which makes 2 trips. The raw material supply is detailed in Table 11, where it can be observed that the harvest areas  $f_1$ ,  $f_3$ ,  $f_8$  y  $f_9$  are not used.

#### Table 10

| Routes ge | nerated | through | the | [H] | algorithm |
|-----------|---------|---------|-----|-----|-----------|
|-----------|---------|---------|-----|-----|-----------|

| Truck                  | Assigned route                                                                                                    | Traveled<br>distances<br>with load<br>(km) | Total<br>traveled<br>distances<br>(km) | Starting<br>time (h) | Ending<br>time (h) | Routing<br>time (h) |
|------------------------|----------------------------------------------------------------------------------------------------|--------------------------------------------|----------------------------------------|----------------------|--------------------|---------------------|
| <b>c</b> <sub>1</sub>  | $p_1, f_6, i_2, f_5, i_2, f_5, i_2, p_1$                                                                                              | 42                                         | 86                                     | 8:00                 | 12:33              | 4:33                |
| <b>c</b> <sub>2</sub>  | $p_1, f_6, i_2, f_5, i_2, f_5, i_2, p_1$                                                                                              | 42                                         | 86                                     | 8:00                 | 13:33              | 5:33                |
| <b>C</b> 3             | $p_1, f_5, i_2, f_5, i_2, f_5, i_2, p_1$                                                                                              | 30                                         | 80                                     | 6:00                 | 9:33               | 3:33                |
| <b>C</b> 4             | $p_1, f_5, i_2, f_5, i_2, f_5, i_2, p_1$                                                                                              | 30                                         | 80                                     | 8:00                 | 13:03              | 5:03                |
| <b>C</b> 5             | $p_1, f_5, i_2, f_5, i_2, f_5, i_2, p_1$                                                                                              | 30                                         | 80                                     | 6:35                 | 10:33              | 3:58                |
| <b>c</b> <sub>11</sub> | $p_2, f_2, i_3, f_4, i_3, f_4, i_3, p_2$                                                                                              | 132                                        | 264                                    | 7:01                 | 14:16              | 7:14                |
| <b>c</b> <sub>12</sub> | p <sub>2</sub> , f <sub>2</sub> , i <sub>3</sub> , f <sub>4</sub> , i <sub>3</sub> , f <sub>4</sub> , i <sub>3</sub> , p <sub>2</sub> | 132                                        | 264                                    | 8:00                 | 14:48              | 6:48                |
| <b>C</b> <sub>13</sub> | p <sub>2</sub> , f <sub>2</sub> , i <sub>3</sub> , f <sub>7</sub> , i <sub>1</sub> , f <sub>7</sub> , i <sub>3</sub> , p <sub>2</sub> | 116                                        | 232                                    | 8:00                 | 15:03              | 7:03                |
| <b>C</b> 14            | p <sub>2</sub> , f <sub>2</sub> , i <sub>3</sub> , f <sub>7</sub> , i <sub>1</sub> , f <sub>7</sub> , i <sub>3</sub> , p <sub>2</sub> | 116                                        | 232                                    | 6:22                 | 12:47              | 6:24                |
| c <sub>15</sub>        | $p_2, f_2, i_3, f_7, i_1, f_7, i_3, p_2$                                                                                              | 116                                        | 232                                    | 5:18                 | 11:42              | 6:23                |
| <b>c</b> <sub>16</sub> | $p_2, f_4, i_1, f_7, i_1, f_{10}, i_3, p_2$                                                                                           | 113                                        | 223                                    | 6:51                 | 13:02              | 6:11                |
| <b>c</b> <sub>17</sub> | $p_2, f_4, i_1, f_7, i_1, f_{10}, i_3, p_2$                                                                                           | 113                                        | 223                                    | 5:46                 | 12:02              | 6:15                |
| <b>c</b> <sub>18</sub> | $p_2$ , $f_4$ , $i_1$ , $f_{10}$ , $i_1$ , $f_7$ , $i_3$ , $p_2$                                                                      | 104                                        | 214                                    | 7:21                 | 13:42              | 6:21                |
| <b>C</b> 19            | $p_2$ , $f_4$ , $i_1$ , $f_{10}$ , $i_1$ , $f_7$ , $i_3$ , $p_2$                                                                      | 104                                        | 214                                    | 6:21                 | 12:17              | 5:56                |
| <b>C</b> 20            | $p_2$ , $f_4$ , $i_1$ , $f_{10}$ , $i_1$ , $f_{10}$ , $i_3$ , $p_2$                                                                   | 103                                        | 203                                    | 8:00                 | 14:01              | 6:01                |
| <b>c</b> <sub>41</sub> | $p_5, f_7, i_1, f_{10}, i_1, p_5$                                                                                                    | 54                                         | 120                                    | 7:03                 | 11:04              | 4:00                |

|                       | $\mathbf{f}_1$ | f <sub>2</sub> | f <sub>3</sub> | f4 | <b>f</b> 5 | f <sub>6</sub> | $\mathbf{f}_7$ | f <sub>8</sub> | f9 | <b>f</b> <sub>10</sub> |
|-----------------------|----------------|----------------|----------------|----|------------|----------------|----------------|----------------|----|------------------------|
| <b>i</b> 1            | -              | -              | -              | 5  | -          | -              | 6              | -              | -  | 4                      |
| <b>i</b> <sub>2</sub> | -              | -              | -              | -  | 13         | 2              | -              | -              | -  | -                      |
| i <sub>3</sub>        | -              | 5              | -              | 4  | -          | -              | 5              | -              | -  | 3                      |

 Table 11

 Raw material distribution (in full-truckloads)

In Table 12, the waiting times of each truck during each trip in both the harvest areas and plants are presented. Relatively short waiting times can be observed with an average waiting time per trip of near 11 minutes and a total waiting time of 8.56 h. In the optimal solution, 47 trips are performed, which, for practical purposes, represents a very good solution. In addition, none of the used trucks exceeds the maximum working time.

# Table 12

| Truck –                |            | times in harvest |            | Waiting times in plants (h) |            |            |  |  |
|------------------------|------------|------------------|------------|-----------------------------|------------|------------|--|--|
| TTUCK                  | <b>V</b> 1 | <b>V</b> 2       | <b>V</b> 3 | <b>V</b> 1                  | <b>V</b> 2 | <b>V</b> 3 |  |  |
| <b>c</b> <sub>1</sub>  | 0:17       | 0:10             | 0:25       | -                           | -          | -          |  |  |
| <b>c</b> <sub>2</sub>  | 0:47       | 0:40             | 0:25       | -                           | -          | -          |  |  |
| <b>C</b> 3             | -          | -                | -          | -                           | -          | -          |  |  |
| <b>C</b> 4             | 0:40       | 0:25             | 0:25       | -                           | -          | -          |  |  |
| <b>C</b> 5             | -          | -                | 0:25       | -                           | -          | -          |  |  |
| <b>c</b> <sub>11</sub> | -          | -                | -          | -                           | -          | 0:34       |  |  |
| c <sub>12</sub>        | -          | -                | -          | -                           | 0:07       | -          |  |  |
| c <sub>13</sub>        | 0:52       | -                | 0:01       | -                           | -          | -          |  |  |
| <b>c</b> <sub>14</sub> | -          | -                | -          | -                           | 0:10       | 0:05       |  |  |
| c <sub>15</sub>        | -          | -                | 0:15       | -                           | -          | -          |  |  |
| <b>C</b> <sub>16</sub> | -          | -                | -          | -                           | 0:10       | -          |  |  |
| c <sub>17</sub>        | -          | -                | 0:15       | -                           | -          | -          |  |  |
| c <sub>18</sub>        | -          | -                | 0:15       | -                           | 0:15       | -          |  |  |
| <b>C</b> <sub>19</sub> | -          | -                | -          | -                           | -          | 0:05       |  |  |
| C <sub>20</sub>        | 0:06       | 0:15             | -          | -                           | -          | -          |  |  |
| <b>C</b> 41            | -          | 0:15             | -          | -                           | 0:15       | -          |  |  |

Waiting times in harvest areas and plants

Fig. 4 shows the Gantt chart of the loading and unloading activities of each truck in each harvest area and plant, respectively. The scheduling of trucks arrivals for some trucks are presented and highlighted in order to emphasize the importance of scheduling activities: c15, c18, c17 y c11 are red, blue, yellow and black tiles, respectively. The remaining green tiles correspond to the rest of the trucks. Thus, combining the results from this figure and Tables 10 and 12, the route schedule for these trucks can be glimpsed. For example, the route traveled by truck  $c_{15}$  (red) begins at 5:18 h; it goes to the harvest area  $f_2$  where it does not have to wait to load the raw material  $m_2$  since there are no trucks at that moment; after to be loaded, the truck travels to the plant  $i_3$  and unloads the raw material (there are no waiting times); then it moves to the harvest area  $f_7$  and loads raw material  $m_1$  (there are no waiting times); later it travels to the plant  $i_1$  and unloads the raw material (there are no waiting times); after it returns to the harvest area  $f_7$ and loads raw material  $m_2$  where the truck must wait 15 minutes to be loaded; subsequently it travels to the plant *i*<sub>3</sub>, where it unloads the corresponding raw material (without waiting times). Finally, it returns to the regional base from which it departs (this path is not shown in the figure), where it arrives at 11:42 h. Another issue that can be remarked from Figure 4 is the activities at harvest area fs. As was previously mentioned,  $f_5$  depletes its offer due to its proximity to the plants, in particular to  $i_2$  (which is supplied entirely by  $f_5$ ). For this particular harvest area, the shipments are made by the trucks housed in the regional base  $p_1$  ( $c_1$  to  $c_5$ ). As can be observed in Table 12, those trucks have to wait for loading in the harvest area in almost all the trips. These waiting times appear to be unavoidable because the trucks have their latest starting times restricted and it is more convenient initiate their activities as late as possible in order to avoid longer waiting times. This situation highlights the importance of the proper scheduling of trucks arrivals to avoid overlapping and, consequently, to have shorter waiting times.

This example shows the capability of the proposed solution approach in terms of solving real-size problems. Having a solution approach that is executed in competitive resolution times and obtaining very good approximate solutions are a key aspects since the decisions related to the scheduling of trucks arrivals are essential to improve the efficiency of the transport operation.

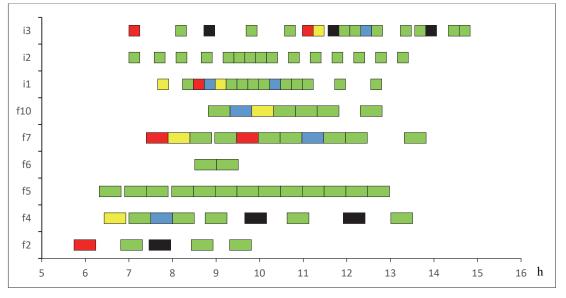

Fig. 4. Loading times at harvest areas and unloading times at plants

#### 5.3 Discussion

This algorithm can be improved by generating a schedule in a more efficient way. Thus, the improvements to the presented solution approach should focus on reducing the resolution times of the scheduling stage, which consumes most computational resources and clearly represents a bottleneck. A viable option to improve the resolution times of the scheduling stage is to modify the objective function of the [SP] model, such as, for example, minimizing the excess in the maximum route duration (and not penalize the waiting times in the objective function) and adding upper bounds for the waiting times allowed per trip and per truck in each harvest area and in each plant. In other words, replacing Eq. (72) by Eq. (73), and adding Eq. (74) and Eq. (75).

$$\min Z^{S} = \sum_{c \in C} Cslack_{c} SLACK_{c}$$
(73)

 $WTF_{c,v} \le MaxWF_{c,v} \quad \forall c \in C, \ \forall v \in V$   $\tag{74}$ 

$$WTI_{c,v} \le MaxWI_{c,v} \quad \forall c \in C, \quad \forall v \in V$$

$$\tag{75}$$

where  $MaxWF_{c,v}$  and  $MaxWI_{c,v}$  are the parameters that represent the maximum waiting times allowed per trip and per truck in harvest areas and in plants, respectively. Considering these modifications in the [SP] model, and taking into account a maximum waiting time of 30 minutes on each trip and for each node (i.e.,  $MaxWF_{c,v} = MaxWI_{c,v} = 30$  min), the obtained results are promising. For example, for Case II presented in section 5.2, the solution for the [SP] model is reached in 36.8 s. The solution of the [RP] model is the same, since this stage in the algorithm is not modified. The generated waiting times are detailed in Table 13. The total waiting time increases from 8.56 h to 19.1 h, with an average waiting time of almost 25 minutes. However, this increment in the waiting times is acceptable in the usual practice considering that the routing stage reaches the more profitable solution and no excess in the working time is obtained. This means that, although some trucks must wait to load and unload the raw material, they do not violate the working constraints. Evidently, the possibility of having a model for decision-making allows the firm management to consider many issues that can be analyzed with such a tool, beyond those mentioned here.

| Truck —                | Waiting    | times in harvest a | areas (h)  | Waiting times in plants (h) |            |            |  |  |
|------------------------|------------|--------------------|------------|-----------------------------|------------|------------|--|--|
| TTUCK                  | <b>V</b> 1 | <b>V</b> 2         | <b>V</b> 3 | <b>V</b> 1                  | <b>V</b> 2 | <b>V</b> 3 |  |  |
| <b>c</b> <sub>1</sub>  | -          | 0:30               | -          | -                           | 0:25       | -          |  |  |
| <b>C</b> 2             | 0:22       | 0:30               | 0:10       | 0:30                        | 0:15       | -          |  |  |
| <b>C</b> 3             | -          | -                  | 0:10       | 0:15                        | 0:15       | 0:10       |  |  |
| <b>C</b> 4             | 0:05       | 0:30               | -          | 0:25                        | 0:25       | -          |  |  |
| C5                     | -          | 0:15               | 0:25       | -                           | -          | 0:10       |  |  |
| <b>C</b> 11            | -          | -                  | -          | 0:15                        | -          | -          |  |  |
| <b>C</b> 12            | -          | 0:17               | 0:30       | 0:30                        | -          | -          |  |  |
| <b>C</b> 13            | -          | 0:30               | 0:10       | 0:30                        | 0:30       | -          |  |  |
| <b>C</b> 14            | -          | 0:30               | 0:30       | -                           | 0:10       | 0:09       |  |  |
| <b>C</b> 15            | -          | -                  | -          | 0:30                        | 0:10       | -          |  |  |
| <b>C</b> <sub>16</sub> | 0:16       | 0:30               | -          | 0:30                        | -          | -          |  |  |
| <b>C</b> 17            | -          | 0:29               | 0:30       | 0:15                        | 0:30       | 0:05       |  |  |
| <b>C</b> 18            | -          | 0:19               | 0:25       | 0:29                        | -          | -          |  |  |
| <b>C</b> 19            | -          | -                  | 0:30       | 0:30                        | 0:15       | 0:24       |  |  |
| <b>C</b> 20            | -          | -                  | 0:24       | -                           | 0:30       | 0:30       |  |  |
| <b>C</b> 41            | 0:03       | 0:19               | -          | 0:25                        | -          | -          |  |  |

#### Table 13

Waiting times in the harvest areas and plants (modified version of the [SP] model)

#### 6. Conclusions

Transportation planning is a key activity for the economic development of the forest industry. From the engineering point of view, it is a challenging activity since involves complex decisions about raw material allocation, vehicle routing and scheduling of trucks arrivals to both harvest areas and the plants. In this work a MILP model was presented for solving this problem considering full-truckloads. This formulation involves an improvement over the formulation presented in Bordón et al. (2018) since the latter does not consider scheduling decisions. In this work, the simultaneous optimization is proposed, assessing the different tradeoffs among the included decisions and stating a more realistic scenario for the transportation problem in the forest industry. Two approaches were addressed: a full space [FullP] model where all decisions are integrated in an overall formulation, and a decomposition algorithm [H] that solves the allocation and routing problems in a first stage and then, the scheduling of the generated routes. Through the examples, the capabilities of both approaches were evaluated, concluding that for small size problems, the two proposals achieve the solution in reasonable computing time. But, for large size problems, the [FullP] model is unsuitable since it cannot reach the optimal solution in short computing times. Considering that this type of problems is daily solved and these formulations represent a guide for planners to make decisions, it is desirable to obtain solutions in short computing times. Therefore, the developed [H] algorithm satisfies the required performance condition. Moreover, an improvement of this algorithm was proposed. The objective function of the scheduling stage [SP] was modified and the incorporation of upper bounds in the waiting times of each trip of each truck for each node of the network was considered. In this way, the resolution times of the scheduling phase were drastically reduced at the expense of an increase in the total (unproductive) waiting times. Thus, another tool for evaluating possible solutions for the forest transportation problem was provided.

#### Acknowledgements

The authors would like to acknowledge financial support from CONICET, FONCyT and UTN for research activities through their projects PIPs 0352 and 0682, PICT 2017- 4004, and PIDs SIUTIFE0005246TC and SIUTIFE0005233TC, respectively.

#### References

- Audy, J. F., El Hachemi, N., Michel, L., & Rousseau, L. M. (2011). Solving a combined routing and scheduling problem in forestry. In *International Conference on Industrial Engineering and Systems Management, May* (pp. 25-27).
- Audy, J. F., D'Amours, S., & Rönnqvist, M. (2012). *Planning methods and decision support systems in vehicle routing problems for timber transportation: a review* (Vol. 45). Montreal, Canada: CIRRELT.
- Bordón, M. R., Montagna, J. M., & Corsano, G. (2018). An exact mathematical formulation for the optimal log transportation. *Forest Policy and Economics*, 95, 115-122.
- Borges, J. G., Diaz-Balteiro, L., McDill, M. E., & Rodriguez, L. C. (2014). *Management of Industrial Forest Plantations*. Springer.
- Broz, D. R., Rossit, D. A., Rossit, D. G., & Cavallin, A. (2018). The Argentinian forest sector: opportunities and challenges in supply chain management. *Uncertain Supply Chain Management*, 6(4), 375-392.
- Contreras, M. A., Chung, W., & Jones, G. (2008). Applying ant colony optimization metaheuristic to solve forest transportation planning problems with side constraints. *Canadian Journal of Forest Research*, 38(11), 2896-2910.
- D'Amours, S., Rönnqvist, M. & Weintraub, A. (2008). Using operational research for supply chain planning in the forest products industry. *INFOR*, *46*(4), 265–281.
- Derigs, U., Pullmann, M., Vogel, U., Oberscheider, M., Gronalt, M., & Hirsch, P. (2012). Multilevel neighborhood search for solving full truckload routing problems arising in timber transportation. *Electronic Notes in Discrete Mathematics*, 39, 281-288.
- El Hachemi, N., Gendreau, M., & Rousseau, L. M. (2011). A hybrid constraint programming approach to the log-truck scheduling problem. *Annals of Operations Research*, 184(1), 163-178.
- El Hachemi, N., Gendreau, M., & Rousseau, L. M. (2013). A heuristic to solve the synchronized logtruck scheduling problem. *Computers & Operations Research*, 40(3), 666-673.
- El Hachemi, N., El Hallaoui, I., Gendreau, M., & Rousseau, L. M. (2014). Flow-based integer linear programs to solve the weekly log-truck scheduling problem. *Annals of Operations Research*, 232(1), 87-97.
- Flisberg, P., Lidén, B., & Rönnqvist, M. (2009). A hybrid method based on linear programming and tabu search for routing of logging trucks. *Computers & Operations Research*, *36*(4), 1122-1144.
- Gronalt, M., & Hirsch, P. (2007). *Log-truck scheduling with a tabu search strategy*. In Metaheuristics (65-88). Springer, Boston, MA.
- Haridass, K., Valenzuela, J., Yucekaya, A. D., & McDonald, T. (2014). Scheduling a log transport system using simulated annealing. *Information Sciences*, *264*, 302-316.
- Lin, P., Contreras, M. A., Dai, R., & Zhang, J. (2016). A multilevel ACO approach for solving forest transportation planning problems with environmental constraints. *Swarm and Evolutionary Computation, 28*, 78-87.
- Rosenthal, R.E. (2017). GAMS A user's guide. GAMS development corporation. Washington, DC.

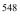

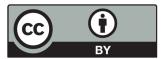

 $\odot$  2020 by the authors; licensee Growing Science, Canada. This is an open access article distributed under the terms and conditions of the Creative Commons Attribution (CC-BY) license (http://creativecommons.org/licenses/by/4.0/).